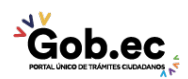

Registro Único de Trámites y Regulaciones

Código de Trámite: Página 1 de 2

## Información de Trámite

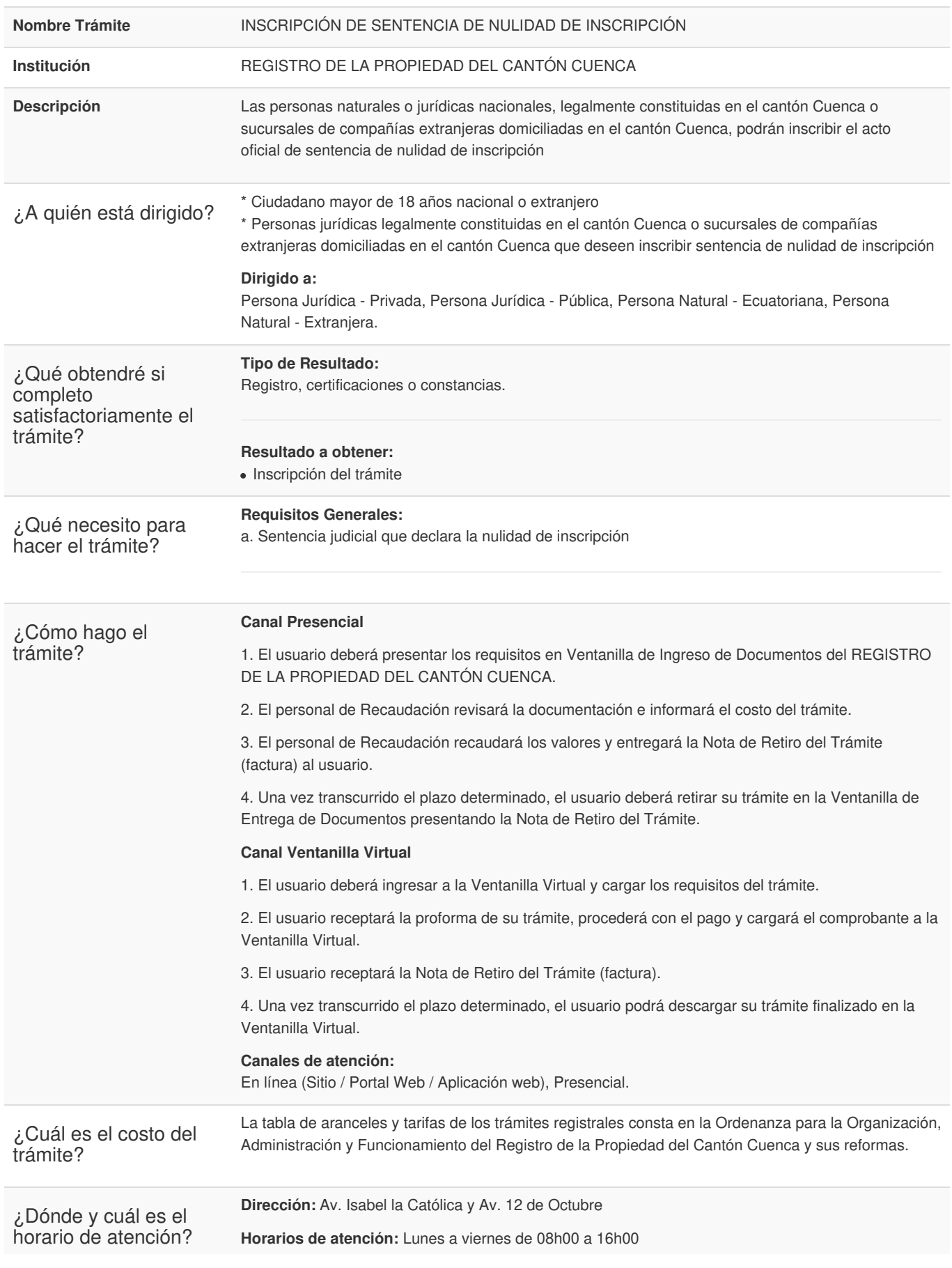

**Gob.ec** 

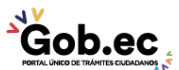

Registro Único de Trámites y Regulaciones

Código de Trámite: Página 2 de 2

## Base Legal

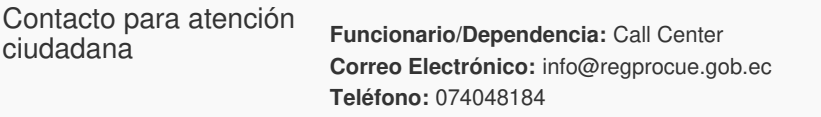

**Transparencia** 

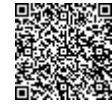

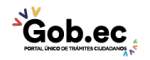